<span id="page-0-0"></span>Reaktive Programmierung Vorlesung 9 vom 22.05.19 Bidirektionale Programmierung — Zippers and Lenses

Christoph Lüth, Martin Ring

Universität Bremen

Sommersemester 2019

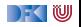

# **Fahrplan**

- Einführung
- I Monaden und Monadentransformer
- I Nebenläufigkeit: Futures and Promises
- ▶ Aktoren I: Grundlagen
- $\blacktriangleright$  Aktoren II: Implementation
- I Meta-Programmierung
- **Bidirektionale Programmierung**
- ▶ Reaktive Ströme I
- I Reaktive Ströme II
- $\blacktriangleright$  Funktional-Reaktive Programmierung
- ▶ Software Transactional Memory
- Eventual Consistency
- I Robustheit und Entwurfsmuster
- $\blacktriangleright$  Theorie der Nebenläufigkeit, Abschluss

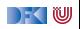

## **Was gibt es heute?**

- $\blacktriangleright$  Motivation: funktionale Updates
	- $\blacktriangleright$  Akka ist *stateful*, aber im allgemeinen ist funktional besser
	- I Globalen Zustand **vermeiden** hilft der **Skalierbarkeit** und der **Robustheit**

### ▶ Der Zipper

 $\blacktriangleright$  Manipulation innerhalb einer Datenstruktur

#### I **Linsen**

▶ Bidirektionale Programmierung

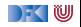

# **Ein einfacher Editor**

 $\blacktriangleright$  Datenstrukturen:

```
\tt type Pos = Intdata Editor = Ed \{ \text{text} : \text{String}, cursor :: Pos }
```
 $\blacktriangleright$  Cursor bewegen (links)

```
go left :: Editor \rightarrow Editor
go_left Ed{text= t, cursor= c}
    c = 0 = error "At start of line"
    otherwise = Ed{text = t, cursor = c- 1}
```
 $\blacktriangleright$  Text rechts einfügen:

```
in se r t :: Editor→ Char→ Editor
insert Ed{text= t, cursor= c} text =
 let (as, bs) = splitAt c t
 in Ed{text= as + (text: bs), cursor= c+1}
```
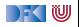

## **Aufwand**

**Aufwand** für Manipulation?  $O(n)$  mit *n* Länge des gesamten Textes

 $\blacktriangleright$  Geht das auch einfacher?

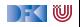

# **Ein einfacher Editor**

### $\blacktriangleright$  Datenstrukturen:

```
data Editor = Ed { before :: [Char] - In reverse order
                  , cursor :: Maybe Char
                  , after :: [Char] }
```
Invariante: cursor  $=$  Nothing gdw. before und after leer

 $\blacktriangleright$  Cursor bewegen (links):

```
go left :: Editor\rightarrow Editor
go_left e@(Ed [ ] _ _) = e
go_{\text{left}} (Ed (a:as) (Just c) bs) = Ed as (Just a) (c: bs)
```
▶ Text unter dem Cursor löschen:

```
delete :: Editor→ Editor
delete (Ed as ( b : b s )) = Ed as (Just b) bs
delete (Ed (a:as) \begin{bmatrix} 1 \end{bmatrix} = Ed as (Just a) \begin{bmatrix} 1 \end{bmatrix}delete (Ed | ] [ ] [ ] = Ed [ ] Nothing [ ]
```
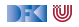

# **Manipulation strukturierter Datentypen**

 $\blacktriangleright$  Anderer Datentyp: *n*-äre Bäume (rose trees)

```
data Tree a = Node a [Tree a]
```
▶ Bspw. abstrakte Syntax von einfachen Ausdrücken

 $\triangleright$  Update auf Beispielterm  $t = a * b - c * d$ : ersetze b durch  $x + y$ 

```
t = Node "−" [ Node "*" [Node "a" [], Node "b" []]
              Node "∗" [Node "c" [], Node "d" []]
             ]
```

```
Referenzierung durch Namen
```
upd1 :: Eq a=*>* a→ Tree a→ Tree a→ Tree a

▶ Referenzierung durch Pfad: **type** Path=[Int]

```
type Path = [ Int ]
upd2 :: Path→ Tree a→ Tree a→ Tree a
```
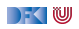

## **Aufwand**

Aufwand: Mittlere Aufwand  $O(log n)$ , worst case  $O(n)$ n Anzahl der Knoten

 $\blacktriangleright$  Geht das besser — wie beim einfachen Editor?

 $\blacktriangleright$  Generalisierung der Idee

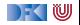

# **Der Zipper**

- **IDEE:** Kontext nicht wegwerfen!
- ▶ Nicht: type Path=[Int]
- $\blacktriangleright$  Sondern:

```
data Ctxt a = Empty
              Cons [Tree a] a (Ctxt a) [Tree a]
```
- $\blacktriangleright$  Kontext ist 'inverse Umgebung' ("Like a glove turned inside out")
- Besteht aus linken Nachbarn, Knoten, Kontext darüber, rechtem Nachbarn
- ▶ Loc a ist **Baum** mit **Fokus**

**newtype** Loc  $a = Loc$  (Tree  $a$ , Ctxt  $a$ )

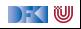

# **Zipping Trees: Navigation**

#### **Fokus nach links**

```
go_left :: Loc a→ Loc a
go left (Loc(t, c)) = \text{case } c \text{ of }Cons (l : le) a up ri \rightarrow Loc(l, Cons le a up (t : ri))
                           \rightarrow error "go left: at first"
```
#### I Fokus nach **rechts**

```
go right \therefore Loc a\rightarrow Loc a
g_0_right (Loc(t, c)) = \text{case } c \text{ of }Cons le a up (r:ri) \rightarrow Loc(r, Cons (t:le) a up ri)
                             \rightarrow error "go right: at last"
```
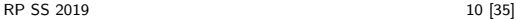

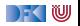

# **Zipping Trees: Navigation**

#### ▶ Fokus nach **oben**

```
go_up :: Loc a→ Loc a
g_0_up (Loc (t, c)) = case c ofEmpty \rightarrow error "go up: at the top"
  Cons le a up ri \rightarrowLoc (Node a (reverse le + t: ri), up)
```
#### ▶ Fokus nach **unten**

```
go down \therefore Loc a\rightarrow Loc a
g_0_down (Loc(t, c)) = case t ofNode \Box \Box \rightarrow error "go_down: at leaf"
  Node a (t:ts) \rightarrow Loc (t, Cons [] a c ts)
```
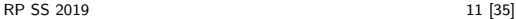

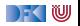

# **Einfügen**

- **Einfügen**: Wo?
- ► Überschreiben des Fokus

update :: Tree  $a \rightarrow$  Loc  $a \rightarrow$  Loc a update t  $(Loc (\_ , c)) = Loc (t, c)$ 

**Einks** des Fokus einfügen

```
insert left :: Tree a \rightarrow Loc a \rightarrow Loc a
insert left t1 (Loc (t, c)) = case c of
  Empty \rightarrow error "insert_left: insert at empty"
  Cons le a up ri \rightarrow Loc(t, Cons (t1:le) a up ri)
```
**Rechts** des Fokus einfügen

```
insert right :: Tree a \rightarrow Loc a \rightarrow Loc a
insert\_right t1 (Loc(t, c)) = case c of
  Empty \rightarrow error "insert right: insert at empty"
  Cons le a up ri \rightarrow Loc(t, Cons le a up (t1:ri))
```
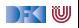

## **Ersetzen und Löschen**

- $\blacktriangleright$  Unterbaum im Fokus löschen: wo ist der neue Fokus?
	- **1** Rechter Baum, wenn vorhanden
	- **2** Linker Baum, wenn vorhanden
	- **3** Elternknoten

```
delete :: Loc a→ Loc a
delete (Loc(\_ , c)) = \text{case } c \text{ of }\text{Embv} \rightarrow \text{error} "delete: delete at top"
   Cons le a up (r:ri) \rightarrow Loc(r, Cons le a up ri)
   Cons (l : le) a up \lceil \cdot \rceil \rightarrow \text{Loc}(l]. Cons le a up \lceil \cdot \rceil)
   Cons \begin{bmatrix} 1 & a & up & 1 \end{bmatrix} \rightarrow Loc (Node a \begin{bmatrix} 1 & up & 0 \end{bmatrix}
```
 $\blacktriangleright$  "We note that delete is not such a simple operation."

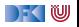

# **Schnelligkeit**

▶ Wie schnell sind Operationen?

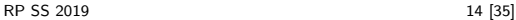

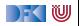

# **Schnelligkeit**

▶ Wie **schnell** sind Operationen?

Aufwand: go\_up  $O(left(n))$ , alle anderen  $O(1)$ .

**IN Warum** sind Operationen so schnell?

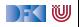

# **Schnelligkeit**

▶ Wie **schnell** sind Operationen?

Aufwand: go\_up  $O(left(n))$ , alle anderen  $O(1)$ .

▶ Warum sind Operationen so schnell?

 $\blacktriangleright$  Kontext bleibt erhalten

 $\blacktriangleright$  Manipulation: reine Zeiger-Manipulation

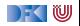

# **Zipper für andere Datenstrukturen**

I Binäre Bäume:

```
sealed trait Tree[+A]
case class Leaf [A] ( value : A) extends Tree[A]
case class Node[A] (left: Tree[A],
                    right : Tree[A] ) extends Tree[A]
```
Kontext:

```
sealed trait Context[+A]
case object Empty extends Context[ Nothing]
case class Left [A] (up: Context[A] ,
                    right : Tree[A] ) extends Context[A]
case class Right [A] ( left : Tree [A],
                     up: Context[A] ) extends Context[A]
```
**case class** Loc[A](tree: Tree[A], context: Context[A])

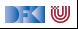

# **Tree-Zipper: Navigation**

**Fokus nach links** 

```
def goLeft: Loc[A] = context match {
  case Empty \Rightarrow sys error ("goleft at empty")
  case Left(\_,\_) \Rightarrow sys. error ("goLeft of left")
  case Right(| \cdot, c) \Rightarrow Loc(| \cdot, Left(c, tree))
  }
```
### I Fokus nach **rechts**

```
def goRight: Loc[A] = context match {
  case Empty \Rightarrow sys error ("goRight at empty")
  case Left(c, r) \Rightarrow Loc(r, Right(tree, c))case Right(\_,\_) \Rightarrow sys . error ("goRight of right")
  }
```
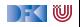

# **Tree-Zipper: Navigation**

▶ Fokus nach **oben** 

```
def goUp: Loc[A] = context match {
  case Empty \Rightarrow sys. error ("goUp of empty")
  case Left(c, r) \Rightarrow Loc(Node(tree, r), c)
  case Right(1, c) \Rightarrow Loc(Node(1, tree), c)
  }
```
▶ Fokus nach **unten links** 

```
def goDownLeft: Loc[A] = tree match {
   case Leaf\begin{pmatrix} 0 \end{pmatrix} \Rightarrow sys. error ("goDown at leaf")
   case Node(\vert \cdot, r \rangle \Rightarrow Loc(\vert \cdot, \text{Left}(\text{context}, r) \rangle}
```
▶ Fokus nach **unten rechts** 

```
def goDownRight: Loc[A] = tree match {
   case Leaf\begin{pmatrix} 0 \end{pmatrix} \Rightarrow sys. error ("goDown at leaf")
   case Node(\vert \cdot, r \rangle \Rightarrow Loc(r, Right(\vert \cdot, context))
   }
```
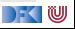

# **Tree-Zipper: Einfügen und Löschen**

### **Einfügen** links

```
def insertLeft(t: Tree[A]): Loc[A] =Loc(tree, Right(t, context))
```
### **Einfügen** rechts

```
def insertRight(t: Tree[A]): Loc[A] =Loc(tree, Left(context, t))
```
### I **Löschen**

```
def delete: Loc[A] = context match {
  case Empty \Rightarrow sys. error ("delete of empty")
  case Left(c, r) \Rightarrow Loc(r, c)case Right(1, c) \Rightarrow Loc(1, c)
  }
```
**INE Neuer Fokus: anderer Teilbaum** 

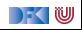

# **Zipping Lists**

 $\blacktriangleright$  Listen:

**data** List  $a = Nil$  | Cons a (List a)

 $\blacktriangleright$  Damit:

**data** Ctxt  $a =$  Empty | Snoc (Ctxt  $a$ ) a

In Listen sind ihr 'eigener Kontext' :

List a ≅ Ctxt a

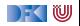

# **Zipping Lists: Fast Reverse**

### **I** Listenumkehr **schnell**:

```
fastrev1 :: List a \rightarrow List a
fastrev1 xs = rev (top xs) where
  rev \therefore Loc a \rightarrow List a
  rev (Loc(Nil, as)) = as
  rev (Loc(Cons \times xs, as)) = rev (Loc (xs, Cons \times as))
```
### ▶ Vergleiche:

```
fastrev2 :: [a] \rightarrow [a]fastrev2 xs = rev xs \Box where
  rev :: [a] \rightarrow [a] \rightarrow [a]rev \begin{bmatrix} \end{bmatrix} as = as
  rev (x:xs) as = rev xs (x:as)
```
### ▶ Zweites Argument von rev: Kontext

 $\blacktriangleright$  Liste der Elemente davor in umgekehrter Reihenfolge

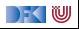

# **Bidirektionale Programmierung**

- ▶ Verallgemeinerung der Idee des Kontext
- $\blacktriangleright$  Motivierendes Beispiel: Update in einer Datenbank
- $\blacktriangleright$  Weitere Anwendungsfelder:
	- $\blacktriangleright$  Benutzerschnittstellen (MVC)
	- $\blacktriangleright$  Datensynchronisation

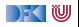

## **View Updates**

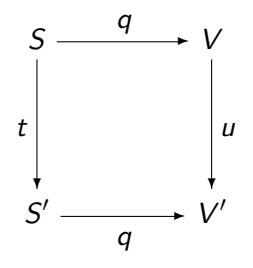

- $\triangleright$  View v durch Anfrage q (Bsp: Anfrage auf Datenbank)
- ▶ View wird **verändert** (Update u)
- **I** Quelle S soll entsprechend angepasst werden (**Propagation** der Änderung)
- **Problem:** q soll **beliebig** sein
	- $\blacktriangleright$  Nicht-injektiv? Nicht-surjektiv?

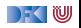

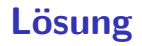

 $\blacktriangleright$  Eine Operation get für den View

Inverse Operation put wird automatisch erzeugt (wo möglich)

▶ Beide müssen invers sein — deshalb **bidirektionale Programmierung** 

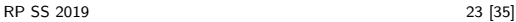

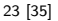

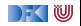

## **Putting and Getting**

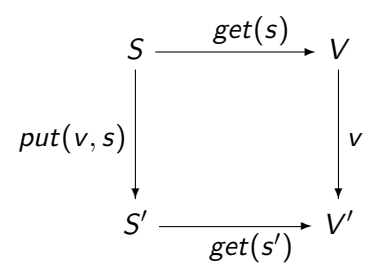

**In Signatur der Operationen:** 

get : 
$$
S \longrightarrow V
$$
  
put :  $V \times S \longrightarrow S$ 

**Es müssen die Linsengesetze** gelten:

$$
get(put(v, s)) = v
$$
  
\n
$$
put(get(s), s)) = s
$$
  
\n
$$
put(v, put(w, s)) = put(v, s)
$$

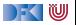

# **Erweiterung: Erzeugung**

▶ Wir wollen auch Elemente (im Ziel) erzeugen können.

 $\blacktriangleright$  Signatur:

$$
\textit{create}: V \longrightarrow S
$$

I Weitere **Gesetze**:

$$
get(created(v)) = v
$$
  

$$
put(v, create(w)) = create(w)
$$

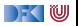

# **Die Linse im Überblick**

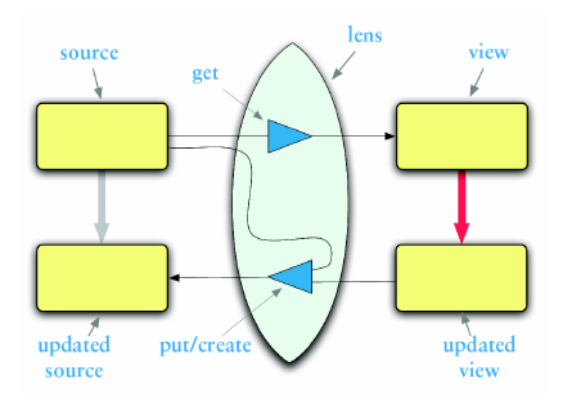

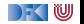

# **Linsen im Beispiel**

 $\blacktriangleright$  Updates auf strukturierten Datenstrukturen:

```
case class Turtle (
  position: Point = Point(),
  color:Color = Color(),
  heading: Double = 0.0,
 penDown: Boolean = false)
```

```
case class Point(
  x: Double = 0.0.
  y: Double = 0.0)
case class Color (
  r: Int = 0.
  g: Int = 0,
  b: Int = 0)
```
▶ Ohne Linsen: functional record update

```
scal > val t = new Turtle();
t: Turtle = Turtle (Point (0.0, 0.0), Color(0, 0, 0), 0.0, false)
scal > t conv( penDown = ! t : penDown);
res5: Turtle = Turtle (Point (0.0, 0.0), Color (0, 0, 0), 0.0, true)
```
[RP SS 2019](#page-0-0) 27 [35]

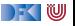

## **Linsen im Beispiel**

Das wird sehr schnell sehr aufwändig:

```
scal \geq def forward(t: Turtle) : Turtle =
    t.copy(position= t.position.copy(x= t.position x+1));
forward: (t: Turtle) Turtle
scala> forward(t);
res6: Turtle =Turtle (Point (1.0, 0.0), Color (0, 0, 0), 0.0, false)
```
Linsen helfen, das besser zu organisieren.

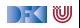

# **Abhilfe mit Linsen**

▶ Zuerst einmal: die Linse.

```
object Lenses {
  case class Lens[O, V] (
    get: 0 \Rightarrow V,
    set : (O, V) => O
  ) }
```
Linsen für die Schildkröte:

```
val TurtlePosition =Lens \lceil Turtle, Point \lceil . position,
    (t, p) \Rightarrow t \cdot copy(position = p))val PointX =Lens[Point, Double] (x,(p, x) \Rightarrow p \cdot copy(x = x)
```
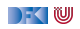

## **Benutzung**

Längliche Definition, aber einfache Benutzung:

```
scala> StandaloneTurtleLenses . TurtleX . get ( t ) ;
res12 \cdot Double = 0.0
```

```
scala> StandaloneTurtleLenses.TurtleX.set(t, 4.3);
res13: Turtles Turtle =Turtle (Point (4.3, 0.0), Color (0, 0, 0), 0.0, false)
```
 $\blacktriangleright$  Viel *boilerplate*, aber:

```
I Definition kann abgeleitet werden
```
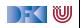

# **Abgeleitete Linsen**

**Aus der Shapeless-Bücherei:** 

```
object ShapelessTurtleLenses {
 import Turtles ._
 import shapeless ._, Lens._, Nat._
  val TurtleX = Lens [Turtle ] \gg 0 \gg 0val TurtleHeading = Lens [Turtle] \gg 2def right (t: Turtle, \delta: Double) =
    TurtleHeading modify(t)( + \delta)
```
I Neue Linsen aus vorhandenen konstruieren

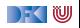

## **Linsen konstruieren**

**►** Die **konstante** Linse (für  $c \in V$ ):

$$
\begin{array}{rcl}\n\textit{const} & c & : & S \longleftrightarrow V \\
\textit{get}(s) & = & c \\
\textit{put}(v, s) & = & s \\
\textit{create}(v) & = & s\n\end{array}
$$

 $\blacktriangleright$  Die *Identitätslinse:* 

$$
copy c : S \longleftrightarrow S
$$
  
\n
$$
get(s) = s
$$
  
\n
$$
put(v, s) = v
$$
  
\n
$$
create(v) = v
$$

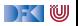

## **Linsen komponieren**

**►** Gegeben Linsen  $L_1$  :  $S_1 \longleftrightarrow S_2$ ,  $L_2$  :  $S_2 \longleftrightarrow S_3$ 

 $\triangleright$  Die Komposition ist definiert als:

$$
L_2 \cdot L_1 : S_1 \longleftrightarrow S_3
$$
  
\nget = get<sub>2</sub> · get<sub>1</sub>  
\nput(v, s) = put<sub>1</sub>(put<sub>2</sub>(v, get<sub>1</sub>(s)), s)  
\ncreate = create<sub>1</sub> · create<sub>2</sub>

 $\blacktriangleright$  Beispiel hier:

 $TurtleX = TurtlePosition \cdot PointX$ 

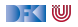

# **Mehr Linsen und Bidirektionale Progammierung**

▶ Die Shapeless-Bücherei in Scala

 $\blacktriangleright$  Linsen in Haskell

**DSL** für bidirektionale Programmierung: Boomerang

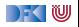

# **Zusammenfassung**

### Der **Zipper**

- **I** Manipulation von Datenstrukturen
- $\blacktriangleright$  Zipper = Kontext + Fokus
- $\blacktriangleright$  Effiziente destruktive Manipulation

### I **Bidirektionale Programmierung**

- ▶ Linsen als Paradigma: get, put, create
- $\blacktriangleright$  Effektives funktionales Update
- $\blacktriangleright$  In Scala/Haskell mit abgeleiteter Implementierung (sonst als DSL)
- I Nächstes Mal: Reaktive Ströme

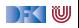